## $\overline{\pi}$  某局点 S6800 ssh登陆日志过滤 问题

[SSH](https://zhiliao.h3c.com/questions/catesDis/135) **[柯辉](https://zhiliao.h3c.com/User/other/77710)** 2022-04-07 发表

组网及说明 暂无

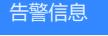

暂无

问题描述

现场想要 过滤掉 设备上ssh登陆时的日志提示信息

## 过程分析

info-center logging suppress module

**info-center logging suppress module**命令用来禁止指定模块日志的输出。

**undo info-center logging suppress module**命令用来取消对指定模块日志输出的限制。

【命令】

**info-center logging suppress module** *module-name* **mnemonic** *{* **all** *| mnemonic-value }* **undo info-center logging suppress module** *module-name* **mnemonic** *{* **all** *| mnemonicvalue }*

【缺省情况】

未禁止指定模块日志的输出。

【视图】

系统视图

【缺省用户角色】

network-admin

【参数】

...<br>module-name: 指定需要被过滤的应用模块的名称, 为1~8个字符的字符串, 不区分大小写。 执行**info-center logging suppress module ?**命令,设备会自动显示可配置的模块名称。 **mnemonic** { **all |** *mnemonic-value* **}**:表示需要被过滤的应用模块的助记符。其中:

· **all**:表示过滤该模块的所有日志。

· *mnemonic-value*:表示助记符的全部内容,为1~32个字符的字符串,不区分大小写。如果 输入的是助记符的部分内容,将不会禁止输出该助记符对应的日志。

【使用指导】

当系统日志较多时,对于用户不关心的日志,可以使用该命令,禁止指定模块日志的输出,或者 禁止指定模块特定助记符的日志输出。

过滤ssh的登陆信息,即过滤掉ssh 模块对应的日志:

info-center logging suppress module shell